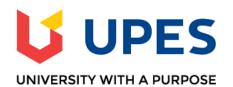

## FAQs regarding End Semester Examination Dec. 2021/Jan. 2022 : Offline Examination Face to Face mode with Digital Support

## Prerequisite to take my Examination -

- ✓ Only Mobile/Tab with recommended OS & Browser
- ✓ Internet stability (Recommended : Sufficient Data Plan)
- ✓ Ensure to keep your Mobile fully charged

| Question                                                                                  | Responses                                                                                                    |
|-------------------------------------------------------------------------------------------|----------------------------------------------------------------------------------------------------|
| Offline Examination Face to Face mode with Digital Support                                | <ol> <li>Student can carry one mobile phone/tab into examination hall.</li> <li>Login into CodeTantra account through mobile (smart phone/Tab only) and start the test</li> <li>Question paper will be visible on Mobile Phone on CodeTantra</li> <li>Physical answer sheet will be distributed by respective invigilator</li> <li>Write all the answers in answer sheets</li> <li>Scan and upload answer sheet through Mobile/Tab on CodeTantra account.</li> <li>Student, who are not physically present in the examination hall, will be marked as absent and will appear in Supplementary examination.</li> <li>Only Question paper window will be opened in Codetantra Platform and if students try to open other APP the system will automatically blocked and based on the invigilator report he/she will be booked under unfair means case.</li> </ol> |
| Which OS and Browsers are supported in Mobile/Tab?                                        | Ensure that you update your latest chrome browser for sure. If you are using iPhone or iPad, ensure you are using Safari Browser. For iPhones and iPads                                                                                                    |
| Can I take Mobile and Laptop in examination hall for examination?                         | Only one mobile phone will be allowed for seeing QP, scanning and uploading of the answers sheet(s).  Laptop will not be allowed in the examination hall.                                                                                                    |
| What if, I do not have my UPES ID card?                                                   | If you are not having UPES ID card, then be ready with Hard/Soft copy of Hall Ticket / Aadhar Card/PAN/Passport/ or any Govt. issued Photo ID card which will serve the purpose of Identity verification.                                                                                                    |
| If any course is not mapped on my login?                                                  | Please check on your CodeTantra account that you are mapped in all the courses for which you are going to appear for examination. Any issue regarding login & mapping kindly contact at <a href="mailto:akvashisth@ddn.upes.ac.in">akvashisth@ddn.upes.ac.in</a> & <a href="mailto:preeti@ddn.upes.ac.in">preeti@ddn.upes.ac.in</a>                                                                                                    |
| What happens if I have internet connectivity issues during the Examination?               | Even though Wi-Fi connectivity will be available in the exam hall, still it is recommended to ensure sufficient data plan and keep your mobile fully charged at your end.                                                                                                    |
| What do I do, if there is any doubt/error in any question while appearing in examination? | You can contact the respective Invigilator to get the doubt cleared through Examination Superintendent.                                                                                                    |

| Scanning & uploading of answer script during the examination.                    | To Scan and Upload answers please make sure that when picture is being taken:  ✓ Mandatory scan and upload first page of answer sheet with invigilator signature  ✓ ensure that shadows do not fall on the paper  ✓ ensure that the camera is held stably above the answer sheet in parallel to it  ✓ ensure the frame of the picture includes the answer sheet and no surroundings.  ✓ Scan and upload answer script within examination time -3 hrs (No extra time will be given for uploading) |
|----------------------------------------------------------------------------------|----------------------------------------------------------------------------------------------------|
| Any medical emergency during the examination, whom should I contact?             | In any medical emergencies, students can write the exam at Infirmary                                                                                                    |
| What happens if I fail or missed examination due to any reason or circumstances? | If a student fails or is not able to appear in any of the above examination, thereafter, he/ she may only appear in the supplementary examination.                                                                                                    |
| Can I appear in online examination                                               | No, online examination are not allowed.                                                                                                    |